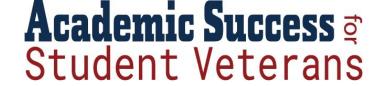

## **Monthly Planner**

Using a planner or calendar can help you keep everything in one place. Below is an example of a monthly planner and the last page contains a blank version so you can create your own.

## September 2021 (Example)

| Sunday                                    | Monday                        | Tuesday                                 | Wednesday                  | Thursday                    | Friday                          | Saturday |
|-------------------------------------------|-------------------------------|-----------------------------------------|----------------------------|-----------------------------|---------------------------------|----------|
|                                           |                               |                                         | 1<br>Fall classes<br>begin | 2                           | 3                               | 4        |
| 5                                         | 6<br>Labor Day -<br>No Class! | チ                                       | 8                          | 9                           | 10                              | 11       |
| 12                                        | 13                            | 14                                      | 15                         | 16<br>Reading<br>assignment | 1チ                              | 18       |
| 19                                        | 20                            | 21<br>1 <sup>st</sup> lab<br>assignment | 22                         | 23                          | 24<br>1 <sup>st</sup> paper due | 25       |
| 27<br>Eye<br>appointment<br>at 11:00 a.m. | 28                            | 29                                      | 30                         |                             |                                 |          |

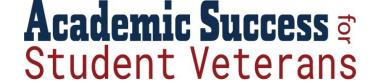

## Month

| Sunday | Monday | Tuesday | Wednesday | Thursday | Friday | Saturday |
|--------|--------|---------|-----------|----------|--------|----------|
|        |        |         |           |          |        |          |
|        |        |         |           |          |        |          |
|        |        |         |           |          |        |          |
|        |        |         |           |          |        |          |
|        |        |         |           |          |        |          |
|        |        |         |           |          |        |          |
|        |        |         |           |          |        |          |
|        |        |         |           |          |        |          |
|        |        |         |           |          |        |          |
|        |        |         |           |          |        |          |
|        |        |         |           |          |        |          |
|        |        |         |           |          |        |          |
|        |        |         |           |          |        |          |
|        |        |         |           |          |        |          |
|        |        |         |           |          |        |          |
|        |        |         |           |          |        |          |
|        |        |         |           |          |        |          |
|        |        |         |           |          |        |          |
|        |        |         |           |          |        |          |